## Package 'datacheck'

August 29, 2016

Type Package Title Tools for Checking Data Consistency Version 1.2.2 Date 2015-04-16 Maintainer `Simon, Reinhard (CIP)" <R. SIMON@CGIAR.ORG> Author ``Simon, Reinhard (CIP)'' <R.SIMON@CGIAR.ORG>, Jose Francisco Loff <jfloff at phistat.com> Copyright International Potato Center (CIP) License MIT + file LICENSE URL <https://github.com/c5sire/datacheck> BugReports <https://github.com/c5sire/datacheck/issues> Description Functions to check variables against a set of data quality rules. A rule file can be accompanied by look-up tables. In addition, there are some convenience functions that may serve as an example for defining clearer 'data rules'. An HTML based user interface facilitates initial exploration of the functionality. LazyData yes Encoding UTF-8 Imports stringr, Hmisc, shiny **Depends** R  $(>= 3.1.0)$ , grDevices Repository CRAN NeedsCompilation no Date/Publication 2015-04-18 08:56:10

## R topics documented:

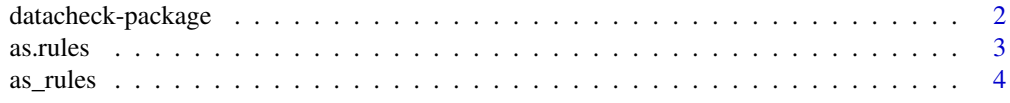

<span id="page-1-0"></span>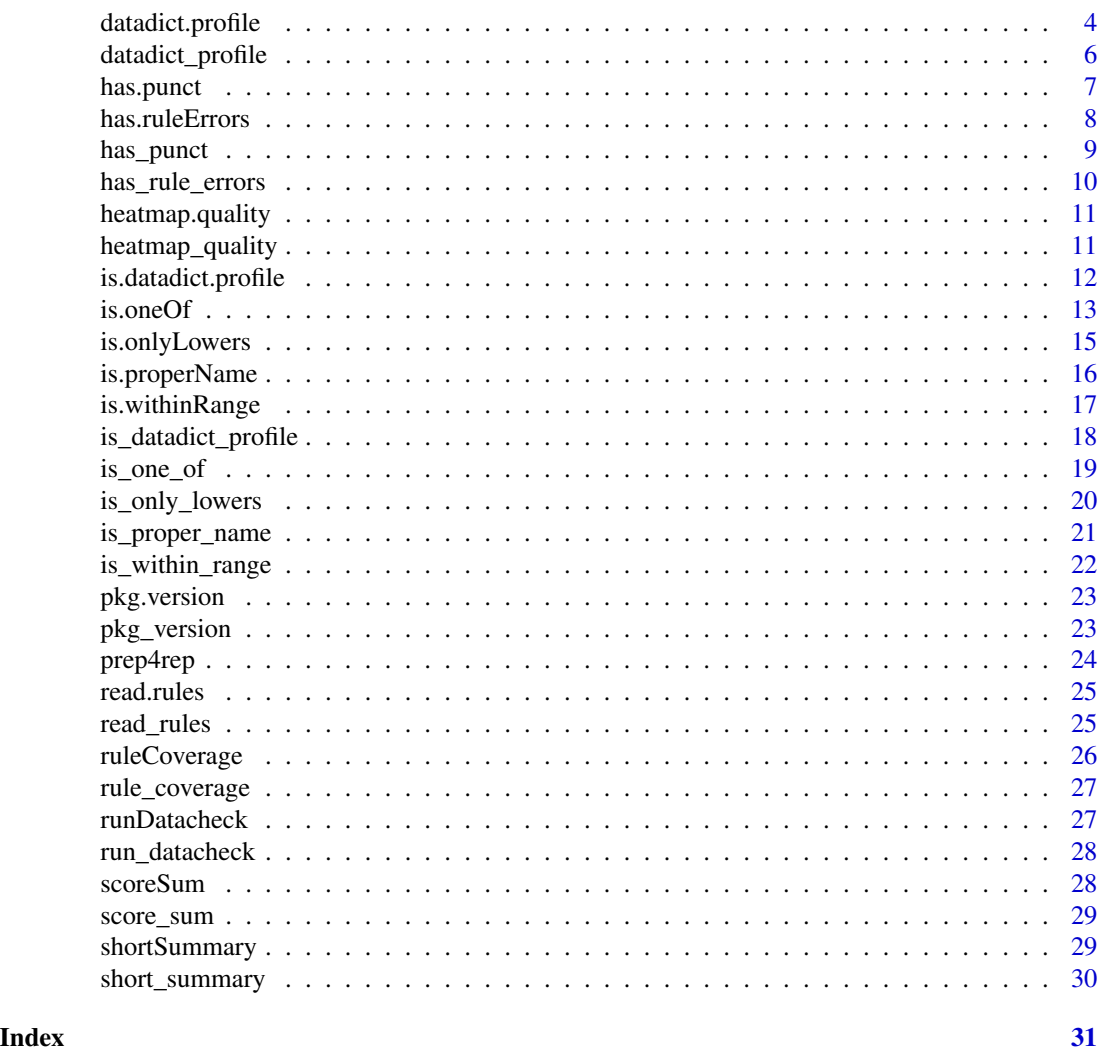

datacheck-package *Check a table against a set of constraints or rules defined in R.*

## Description

The rules can be written in standard R syntax. A rule must contain the names of 'columns' or variables present in the table and use R operators or simple functions. If not, the rule will simply be ignored. Each line must 'test' one rule and return a vector of boolean values as many as the table has rows. Rules must not contain an assignment. The set of rules is simply defined as a set of R statements and can be mixed with empty lines and comments. Comments after a rule will be used for summarizing rule check results in a table and should therefore be short - usually short names. This allows to visually organize rules in a file and also document them. One may put more extensive comments just before the rule and add a short name or comment on the same line after it. This also allows to use standard R editors for development of the rules.

#### <span id="page-2-0"></span> $\alpha$ s.rules  $\beta$

## Details

A simple score is calculated based on the number of rules a datapoint (= table cell) complies with. Like in a school test only the number of correct answers (or rule compliances) are counted. Summaries of scores by row (record) and column (variable) are added to a score data frame.

The table itself must be a simple dataframe or .csv file.

The package includes a simple graphical user interface as a web page. This can be started with run\_datacheck(). This interface shows summaries of the checks by rule and by record. The score table can be 'downloaded'. The user interface is meant as an easy way to get to know the package. All results can be also created using the command line interface of R.

The main function and the principal example can be found under datadict\_profile.

Several helper functions like is\_proper\_name or is\_only\_lowers are for convenience and illustration on how to express rules more clearly or succinct.

<span id="page-2-1"></span>as.rules *Converts a vector of lines into a rules data frame*

#### **Description**

The rules must be one per line and should evaluate to a vector of TRUE or FALSE.

#### Usage

as.rules(lines = "")

#### Arguments

lines R statements with conditions

#### Details

A rule must only refer to one 'column' name. Rule statements may not have assignment operators (= or <-). Rules may be separated by empty or commented lines. A comment after a rule is used to document the specific rule in the summary table.

#### Value

The results as a datadict object or NA for 'empty' rule lines

#### Author(s)

Reinhard Simon

#### See Also

Other datadict: [as\\_rules](#page-3-1); [datadict.profile](#page-3-2); [datadict\\_profile](#page-5-1); [has.ruleErrors](#page-7-1); [has\\_rule\\_errors](#page-9-1); [is.datadict.profile](#page-11-1); [is\\_datadict\\_profile](#page-17-1); [prep4rep](#page-23-1); [read.rules](#page-24-1); [read\\_rules](#page-24-2)

<span id="page-3-1"></span><span id="page-3-0"></span>

The rules must be one per line and should evaluate to a vector of TRUE or FALSE.

#### Usage

 $as_rules(lines = "")$ 

#### Arguments

lines R statements with conditions

## Details

A rule must only refer to one 'column' name. Rule statements may not have assignment operators (= or <-). Rules may be separated by empty or commented lines. A comment after a rule is used to document the specific rule in the summary table.

#### Value

The results as a datadict object or NA for 'empty' rule lines

## Author(s)

Reinhard Simon

## See Also

Other datadict: [as.rules](#page-2-1); [datadict.profile](#page-3-2); [datadict\\_profile](#page-5-1); [has.ruleErrors](#page-7-1); [has\\_rule\\_errors](#page-9-1); [is.datadict.profile](#page-11-1); [is\\_datadict\\_profile](#page-17-1); [prep4rep](#page-23-1); [read.rules](#page-24-1); [read\\_rules](#page-24-2)

<span id="page-3-2"></span>datadict.profile *Create a data quality profile (main function)*

#### Description

Tests a database against a set of rules (one per line) in a 'data dictionary file'. Rules will be summarized in the returned object: the variable/column, the rule, any comment after the rule, the execution success, the total number of rule violations if any, the record id for any non-compliant records. Rules that can't be executed for any reason will be marked as 'failed'.

#### Usage

datadict.profile(atable, adictionary)

## <span id="page-4-0"></span>datadict.profile 5

#### Arguments

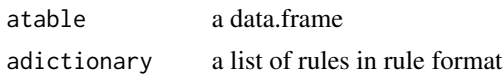

#### Details

The rule file must be a simple list of one rule per line. Functions can be used but since they are applied on a 'vector' (the column) they should be used within a sapply statement (see example rule file). Rules may be separated by empty lines or lines with comment character #. Comments after a rule within the same line will be used for display in the summary table and should be short. A rule must only test one variable and one aspect at a time.

## Value

a data.profile object or NA

#### Author(s)

Reinhard Simon

#### See Also

Other datadict: [as.rules](#page-2-1); [as\\_rules](#page-3-1); [datadict\\_profile](#page-5-1); [has.ruleErrors](#page-7-1); [has\\_rule\\_errors](#page-9-1); [is.datadict.profile](#page-11-1); [is\\_datadict\\_profile](#page-17-1); [prep4rep](#page-23-1); [read.rules](#page-24-1); [read\\_rules](#page-24-2)

## Examples

```
library(stringr)
# Get example data files
atable <- system.file("examples/db.csv", package = "datacheck")
arule <- system.file("examples/rules1.R", package = "datacheck")
aloctn <- system.file("examples/location.csv", package = "datacheck") # for use in is.oneOf
ctable <- basename(atable)
crule <- basename(arule)
cloctn <- basename(aloctn)
cwd <- tempdir()
owd \leq-getwd()setwd(cwd)
file.copy(atable, ctable)
file.copy(arule, crule)
file.copy(aloctn, cloctn)
at <- read.csv(ctable, stringsAsFactors = FALSE)
ad <- read_rules(crule)
db <- datadict_profile(at, ad)
is_datadict_profile(db) == TRUE
```
setwd(owd)

<span id="page-5-0"></span>db

<span id="page-5-1"></span>datadict\_profile *Create a data quality profile (main function)*

#### Description

Tests a database against a set of rules (one per line) in a 'data dictionary file'. Rules will be summarized in the returned object: the variable/column, the rule, any comment after the rule, the execution success, the total number of rule violations if any, the record id for any non-compliant records. Rules that can't be executed for any reason will be marked as 'failed'.

#### Usage

```
datadict_profile(atable, adictionary)
```
#### Arguments

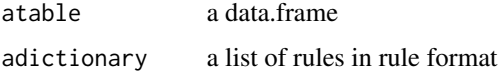

#### Details

The rule file must be a simple list of one rule per line. Functions can be used but since they are applied on a 'vector' (the column) they should be used within a sapply statement (see example rule file). Rules may be separated by empty lines or lines with comment character #. Comments after a rule within the same line will be used for display in the summary table and should be short. A rule must only test one variable and one aspect at a time.

#### Value

a data.profile object or NA

#### Author(s)

Reinhard Simon

#### See Also

Other datadict: [as.rules](#page-2-1); [as\\_rules](#page-3-1); [datadict.profile](#page-3-2); [has.ruleErrors](#page-7-1); [has\\_rule\\_errors](#page-9-1); [is.datadict.profile](#page-11-1); [is\\_datadict\\_profile](#page-17-1); [prep4rep](#page-23-1); [read.rules](#page-24-1); [read\\_rules](#page-24-2)

#### <span id="page-6-0"></span>has.punct 7 and 7 and 7 and 7 and 7 and 7 and 7 and 7 and 7 and 7 and 7 and 7 and 7 and 7 and 7 and 7 and 7 and 7 and 7 and 7 and 7 and 7 and 7 and 7 and 7 and 7 and 7 and 7 and 7 and 7 and 7 and 7 and 7 and 7 and 7 and 7

## Examples

```
library(stringr)
# Get example data files
atable <- system.file("examples/db.csv", package = "datacheck")
arule <- system.file("examples/rules1.R", package = "datacheck")
aloctn <- system.file("examples/location.csv", package = "datacheck") # for use in is.oneOf
ctable <- basename(atable)
crule <- basename(arule)
cloctn <- basename(aloctn)
cwd \leq tempdir()
owd <- getwd()
setwd(cwd)
file.copy(atable, ctable)
file.copy(arule, crule)
file.copy(aloctn, cloctn)
at <- read.csv(ctable, stringsAsFactors = FALSE)
ad <- read_rules(crule)
db <- datadict_profile(at, ad)
is_datadict_profile(db) == TRUE
db
setwd(owd)
```
<span id="page-6-1"></span>has.punct *Tests for presence of most common punctuation characters*

#### Description

These include:  $.$ ?'!\_#\$^&\*()+=<>,;' - and [tab] and [at]

#### Usage

```
has.punct(s)
```
## Arguments

s a character string

## Value

boolean TRUE if detects anything

## <span id="page-7-0"></span>Author(s)

Reinhard Simon

## See Also

Other rule\_checks: [has\\_punct](#page-8-1); [is.oneOf](#page-12-1); [is.onlyLowers](#page-14-1); [is.properName](#page-15-1); [is.withinRange](#page-16-1); [is\\_one\\_of](#page-18-1); [is\\_only\\_lowers](#page-19-1); [is\\_proper\\_name](#page-20-1); [is\\_within\\_range](#page-21-1)

## Examples

 $has\_punct("." ) == TRUE$ 

<span id="page-7-1"></span>has.ruleErrors *Quick check if a rule profile on a table has any errors.*

## Description

Quick check if a rule profile on a table has any errors.

#### Usage

```
has.ruleErrors(profile.rules)
```
## Arguments

profile.rules a data.profile object

## Value

boolean

## Author(s)

Reinhard Simon

## See Also

Other datadict: [as.rules](#page-2-1); [as\\_rules](#page-3-1); [datadict.profile](#page-3-2); [datadict\\_profile](#page-5-1); [has\\_rule\\_errors](#page-9-1); [is.datadict.profile](#page-11-1); [is\\_datadict\\_profile](#page-17-1); [prep4rep](#page-23-1); [read.rules](#page-24-1); [read\\_rules](#page-24-2)

#### <span id="page-8-0"></span>has\_punct 99 and 2012 12:00 and 2012 12:00 and 2012 12:00 and 2012 12:00 and 2012 12:00 and 2012 12:00 and 201

## Examples

```
# Get example data file with some errors in it
atbler <- system.file("examples/db-err.csv", package = "datacheck")
arule <- system.file("examples/rules1.R", package = "datacheck")
at <- read.csv(atbler, stringsAsFactors = FALSE)
ad <- read_rules(arule)
db_e <- datadict_profile(at, ad)
has_rule_errors(db_e) == TRUE
```
<span id="page-8-1"></span>has\_punct *Tests for presence of most common punctuation characters*

## Description

These include:  $.$ ?'!\_#\$^&\*()+=<>,;' - and [tab] and [at]

## Usage

has\_punct(s)

#### Arguments

s a character string

## Value

boolean TRUE if detects anything

#### Author(s)

Reinhard Simon

#### See Also

Other rule\_checks: [has.punct](#page-6-1); [is.oneOf](#page-12-1); [is.onlyLowers](#page-14-1); [is.properName](#page-15-1); [is.withinRange](#page-16-1); [is\\_one\\_of](#page-18-1); [is\\_only\\_lowers](#page-19-1); [is\\_proper\\_name](#page-20-1); [is\\_within\\_range](#page-21-1)

## Examples

 $has\_punct("." ) == TRUE$ 

<span id="page-9-1"></span><span id="page-9-0"></span>

Quick check if a rule profile on a table has any errors.

#### Usage

```
has_rule_errors(profile_rules)
```
## Arguments

profile\_rules a data.profile object

## Value

boolean

#### Author(s)

Reinhard Simon

## See Also

```
Other datadict: as.rules; as_rules; datadict.profile; datadict_profile; has.ruleErrors;
is.datadict.profile; is_datadict_profile; prep4rep; read.rules; read_rules
```
## Examples

```
# Get example data file with some errors in it
atbler <- system.file("examples/db-err.csv", package = "datacheck")
arule <- system.file("examples/rules1.R", package = "datacheck")
at <- read.csv(atbler, stringsAsFactors = FALSE)
ad <- read_rules(arule)
db_e <- datadict_profile(at, ad)
has_rule_errors(db_e) == TRUE
```
<span id="page-10-2"></span><span id="page-10-0"></span>heatmap.quality *Draws a heatmap based on data quality scores*

## Description

Knows to extract the quality matrix from the profile object and pass it on to the heatmap function. Plots a heatmap.

#### Usage

```
heatmap.quality(profile, recLab = NULL, recMax = 100, scoreMax = NULL,
  \text{cols} = \text{NULL}, \ldots)
```
## Arguments

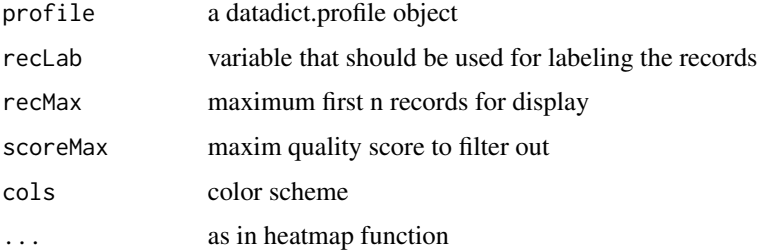

## Details

Currently this function is limited a table siZé of 300 records.

#### Author(s)

Reinhard Simon

## See Also

Other visuals: [heatmap\\_quality](#page-10-1); [ruleCoverage](#page-25-1); [rule\\_coverage](#page-26-1); [scoreSum](#page-27-1); [score\\_sum](#page-28-1)

<span id="page-10-1"></span>heatmap\_quality *Draws a heatmap based on data quality scores*

## Description

Knows to extract the quality matrix from the profile object and pass it on to the heatmap function. Plots a heatmap.

## <span id="page-11-0"></span>Usage

```
heatmap_quality(profile, recLab = NULL, recMax = 100, scoreMax = NULL,
  \text{cols} = \text{NULL}, \ldots)
```
## Arguments

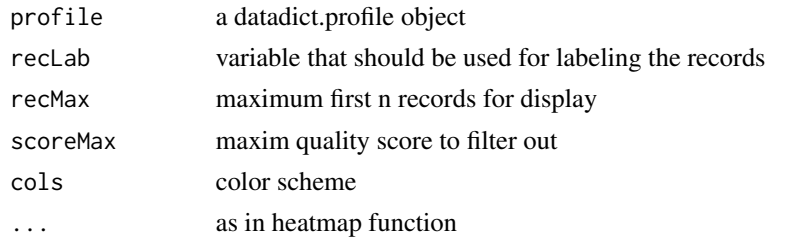

## Details

Currently this function is limited a table siZé of 300 records.

## Author(s)

Reinhard Simon

## See Also

Other visuals: [heatmap.quality](#page-10-2); [ruleCoverage](#page-25-1); [rule\\_coverage](#page-26-1); [scoreSum](#page-27-1); [score\\_sum](#page-28-1)

<span id="page-11-1"></span>is.datadict.profile *is.datadict.profile*

## Description

Is this a datadict.profile object

## Usage

```
is.datadict.profile(x)
```
#### Arguments

x The object to be tested.

## Value

boolean

## Author(s)

Reinhard Simon

#### <span id="page-12-0"></span>is.oneOf  $\qquad \qquad$  13

## See Also

```
as.rulesas_rulesdatadict.profiledatadict_profilehas.ruleErrors;
has_rule_errors; is_datadict_profile; prep4rep; read.rules; read_rules
```
## Examples

```
library(stringr)
# Get example data files
atable <- system.file("examples/db.csv", package = "datacheck")
arule <- system.file("examples/rules1.R", package = "datacheck")
aloctn <- system.file("examples/location.csv", package = "datacheck") # for use in is.oneOf
ctable <- basename(atable)
crule <- basename(arule)
cloctn <- basename(aloctn)
cwd <- tempdir()
owd \leq getwd()
setwd(cwd)
file.copy(atable, ctable)
file.copy(arule, crule)
file.copy(aloctn, cloctn)
at <- read.csv(ctable, stringsAsFactors = FALSE)
ad <- read_rules(crule)
db <- datadict_profile(at, ad)
is_datadict_profile(db) == TRUE
db
setwd(owd)
```
<span id="page-12-1"></span>

is.oneOf *Tests if a string or 'factor level' is one of a pre-defined set*

#### Description

The aset parameter may point to a file with level names. This is useful if there are many levels like in database of world countries. The file path may be an absolute one or relative to the current working directory.

#### Usage

is.oneOf(x, aset)

#### <span id="page-13-0"></span>Arguments

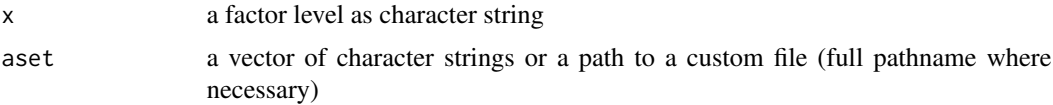

#### Details

The supporting table must have two columns named 'VALUES' and 'LABELS'. The lookup file must be in comma separated format and using the '.csv' extension. It must also be encoded using UTF-8 character set for being able to use foreign characters across operating systems. This is often an issue when using Excel to develop the file.

The x parameter may have just one level or multiple levels separated by ';'. Likewise the aset parameter may have just one level or multiple levels separated by ';'. In any case the x parameter must be a subset of aset (or the lookup file): see the example section.

#### Value

boolean TRUE if detects anything

## Author(s)

Reinhard Simon, Jose Francisco Loff

#### See Also

Other rule\_checks: [has.punct](#page-6-1); [has\\_punct](#page-8-1); [is.onlyLowers](#page-14-1); [is.properName](#page-15-1); [is.withinRange](#page-16-1); [is\\_one\\_of](#page-18-1); [is\\_only\\_lowers](#page-19-1); [is\\_proper\\_name](#page-20-1); [is\\_within\\_range](#page-21-1)

## Examples

```
# Case 1: define the reference set or lookup set within the function. Useful for small or binary
# sets like m(ale)/f(emale)
is\_one\_of("m", "m") == TRUE
```
 $is\_one\_of("m", c("f", "m")) == TRUE$ 

 $is\_one\_of("y", c("f", "m")) == FALSE$ 

 $is\_one\_of(c("b", "c", "d"), c("a", "b", "c", "d", "e")) == TRUE$ 

# Case 2: use an external lookup table. The external lookup table must have at least one column # called exactly 'VALUES'. May have also another one 'LABELS'. Useful for long lookup tables like # list of countries.

```
# some preparation work for using a temporary directory
owd \leq getwd()
td \leftarrow tempdir()setwd(td)
```
## <span id="page-14-0"></span>is.onlyLowers 15

```
VALUES <- LETTERS[1:10]
LABELS <- VALUES
db <- cbind(VALUES, LABELS)
db <- as.data.frame(db, stringsAsFactors = FALSE)
names(db) <- c("VALUES", "LABELS")
write.csv(db, "sample.csv", row.names = FALSE)
is_one_of("A", "sample.csv") == TRUE
is_one_of("Z", "sample.csv") == FALSE
# switching back to your working directory
setwd(owd)
```
<span id="page-14-1"></span>is.onlyLowers *Tests if a string has only lower case letters*

#### Description

Tests if a string has only lower case letters

## Usage

is.onlyLowers(s)

#### Arguments

s a character string

### Value

boolean TRUE if detects anything

#### Author(s)

Reinhard Simon

## See Also

Other rule\_checks: [has.punct](#page-6-1); [has\\_punct](#page-8-1); [is.oneOf](#page-12-1); [is.properName](#page-15-1); [is.withinRange](#page-16-1); [is\\_one\\_of](#page-18-1); [is\\_only\\_lowers](#page-19-1); [is\\_proper\\_name](#page-20-1); [is\\_within\\_range](#page-21-1)

## Examples

is\_only\_lowers("example") == TRUE

is\_only\_lowers("Example") == FALSE

<span id="page-15-1"></span><span id="page-15-0"></span>

Tests if string is like a proper name with inital letter in upper case

#### Usage

is.properName(aname)

## Arguments

aname a character string

## Value

boolean TRUE if ok

## Author(s)

Reinhard Simon, Jose Francisco Loff

## See Also

Other rule\_checks: [has.punct](#page-6-1); [has\\_punct](#page-8-1); [is.oneOf](#page-12-1); [is.onlyLowers](#page-14-1); [is.withinRange](#page-16-1); [is\\_one\\_of](#page-18-1); [is\\_only\\_lowers](#page-19-1); [is\\_proper\\_name](#page-20-1); [is\\_within\\_range](#page-21-1)

#### Examples

```
# Valid proper names
is_proper_name("John") == TRUE
is_proper_name("john") == FALSE
is_proper_name(123) == FALSE
```
<span id="page-16-1"></span><span id="page-16-0"></span>is.withinRange *Tests if a numeric value is between a minimal and maximum value. Serves as convenience function.*

## Description

Tests if a numeric value is between a minimal and maximum value. Serves as convenience function.

## Usage

is.withinRange(val, min, max)

## Arguments

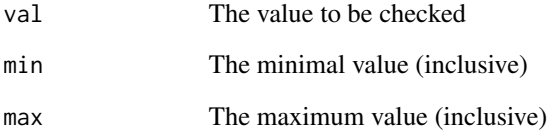

## Value

boolean TRUE if detects anything

## Author(s)

Reinhard Simon

## See Also

Other rule\_checks: [has.punct](#page-6-1); [has\\_punct](#page-8-1); [is.oneOf](#page-12-1); [is.onlyLowers](#page-14-1); [is.properName](#page-15-1); [is\\_one\\_of](#page-18-1); [is\\_only\\_lowers](#page-19-1); [is\\_proper\\_name](#page-20-1); [is\\_within\\_range](#page-21-1)

## Examples

is\_within\_range(1,  $\theta$ , 2) == TRUE

is\_within\_range(-1,  $0, 2$ ) == FALSE

<span id="page-17-1"></span><span id="page-17-0"></span>is\_datadict\_profile *is.datadict.profile*

#### Description

Is this a datadict.profile object

## Usage

is\_datadict\_profile(x)

#### Arguments

x The object to be tested.

#### Value

boolean

## Author(s)

Reinhard Simon

#### See Also

Other datadict: [as.rules](#page-2-1); [as\\_rules](#page-3-1); [datadict.profile](#page-3-2); [datadict\\_profile](#page-5-1); [has.ruleErrors](#page-7-1); [has\\_rule\\_errors](#page-9-1); [is.datadict.profile](#page-11-1); [prep4rep](#page-23-1); [read.rules](#page-24-1); [read\\_rules](#page-24-2)

## Examples

```
library(stringr)
# Get example data files
atable <- system.file("examples/db.csv", package = "datacheck")
arule <- system.file("examples/rules1.R", package = "datacheck")
aloctn <- system.file("examples/location.csv", package = "datacheck") # for use in is.oneOf
ctable <- basename(atable)
crule <- basename(arule)
cloctn <- basename(aloctn)
cwd <- tempdir()
owd <- getwd()
setwd(cwd)
file.copy(atable, ctable)
file.copy(arule, crule)
file.copy(aloctn, cloctn)
at <- read.csv(ctable, stringsAsFactors = FALSE)
```
#### <span id="page-18-0"></span>is\_one\_of 19

```
ad <- read_rules(crule)
db <- datadict_profile(at, ad)
is_datadict_profile(db) == TRUE
db
setwd(owd)
```
<span id="page-18-1"></span>

is\_one\_of *Tests if a string or 'factor level' is one of a pre-defined set*

## Description

The aset parameter may point to a file with level names. This is useful if there are many levels like in database of world countries. The file path may be an absolute one or relative to the current working directory.

#### Usage

is\_one\_of(x, aset)

#### Arguments

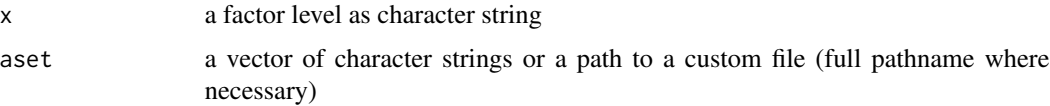

#### Details

The supporting table must have two columns named 'VALUES' and 'LABELS'. The lookup file must be in comma separated format and using the '.csv' extension. It must also be encoded using UTF-8 character set for being able to use foreign characters across operating systems. This is often an issue when using Excel to develop the file.

The x parameter may have just one level or multiple levels separated by ';'. Likewise the aset parameter may have just one level or multiple levels separated by ';'. In any case the x parameter must be a subset of aset (or the lookup file): see the example section.

## Value

boolean TRUE if detects anything

#### Author(s)

Reinhard Simon, Jose Francisco Loff

## <span id="page-19-0"></span>See Also

Other rule\_checks: [has.punct](#page-6-1); [has\\_punct](#page-8-1); [is.oneOf](#page-12-1); [is.onlyLowers](#page-14-1); [is.properName](#page-15-1); [is.withinRange](#page-16-1); [is\\_only\\_lowers](#page-19-1); [is\\_proper\\_name](#page-20-1); [is\\_within\\_range](#page-21-1)

#### Examples

```
# Case 1: define the reference set or lookup set within the function. Useful for small or binary
# sets like m(ale)/f(emale)
is\_one\_of("m", "m") == TRUEis\_one\_of("m", c("f", "m")) == TRUEis\_one\_of("y", c("f", "m")) == FALSEis\_one\_of(c("b", "c", "d"), c("a", "b", "c", "d", "e")) == TRUE# Case 2: use an external lookup table. The external lookup table must have at least one column
# called exactly 'VALUES'. May have also another one 'LABELS'. Useful for long lookup tables like
# list of countries.
# some preparation work for using a temporary directory
owd \leq-getwd()td \leftarrow tempdir()setwd(td)
VALUES <- LETTERS[1:10]
LABELS <- VALUES
db <- cbind(VALUES, LABELS)
db <- as.data.frame(db, stringsAsFactors = FALSE)
names(db) <- c("VALUES", "LABELS")
write.csv(db, "sample.csv", row.names = FALSE)
is_one_of("A", "sample.csv") == TRUE
is_one_of("Z", "sample.csv") == FALSE
```

```
# switching back to your working directory
setwd(owd)
```
<span id="page-19-1"></span>is\_only\_lowers *Tests if a string has only lower case letters*

## Description

Tests if a string has only lower case letters

## <span id="page-20-0"></span>is\_proper\_name 21

## Usage

is\_only\_lowers(s)

## Arguments

s a character string

## Value

boolean TRUE if detects anything

## Author(s)

Reinhard Simon

## See Also

Other rule\_checks: [has.punct](#page-6-1); [has\\_punct](#page-8-1); [is.oneOf](#page-12-1); [is.onlyLowers](#page-14-1); [is.properName](#page-15-1); [is.withinRange](#page-16-1); [is\\_one\\_of](#page-18-1); [is\\_proper\\_name](#page-20-1); [is\\_within\\_range](#page-21-1)

## Examples

is\_only\_lowers("example") == TRUE

is\_only\_lowers("Example") == FALSE

<span id="page-20-1"></span>is\_proper\_name *Tests if string is like a proper name with inital letter in upper case*

## Description

Tests if string is like a proper name with inital letter in upper case

## Usage

is\_proper\_name(aname)

#### Arguments

aname a character string

## Value

boolean TRUE if ok

#### Author(s)

Reinhard Simon, Jose Francisco Loff

## See Also

Other rule\_checks: [has.punct](#page-6-1); [has\\_punct](#page-8-1); [is.oneOf](#page-12-1); [is.onlyLowers](#page-14-1); [is.properName](#page-15-1); [is.withinRange](#page-16-1); [is\\_one\\_of](#page-18-1); [is\\_only\\_lowers](#page-19-1); [is\\_within\\_range](#page-21-1)

## Examples

```
# Valid proper names
is_proper_name("John") == TRUE
is_proper_name("john") == FALSE
is_proper_name(123) == FALSE
```
<span id="page-21-1"></span>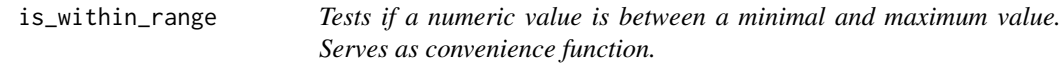

## Description

Tests if a numeric value is between a minimal and maximum value. Serves as convenience function.

#### Usage

is\_within\_range(val, min, max)

## Arguments

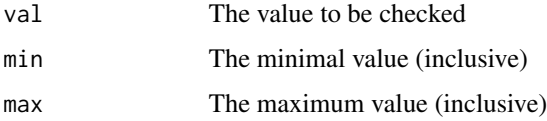

#### Value

boolean TRUE if detects anything

## Author(s)

Reinhard Simon

## See Also

Other rule\_checks: [has.punct](#page-6-1); [has\\_punct](#page-8-1); [is.oneOf](#page-12-1); [is.onlyLowers](#page-14-1); [is.properName](#page-15-1); [is.withinRange](#page-16-1); [is\\_one\\_of](#page-18-1); [is\\_only\\_lowers](#page-19-1); [is\\_proper\\_name](#page-20-1)

<span id="page-21-0"></span>

## <span id="page-22-0"></span>pkg.version 23

## Examples

is\_within\_range(1,  $\theta$ , 2) == TRUE

is\_within\_range(-1,  $0$ , 2) == FALSE

## <span id="page-22-2"></span>pkg.version *Get the current version of a package*

## Description

Uses the citation() function.

## Usage

pkg.version(pkg)

## Arguments

pkg the package name

## Value

a string with the package number

## Author(s)

Reinhard Simon

### See Also

Other helper: [pkg\\_version](#page-22-1); [shortSummary](#page-28-2); [short\\_summary](#page-29-1)

<span id="page-22-1"></span>pkg\_version *Get the current version of a package*

## Description

Uses the citation() function.

## Usage

pkg\_version(pkg)

#### Arguments

pkg the package name

## <span id="page-23-0"></span>Value

a string with the package number

## Author(s)

Reinhard Simon

## See Also

Other helper: [pkg.version](#page-22-2); [shortSummary](#page-28-2); [short\\_summary](#page-29-1)

<span id="page-23-1"></span>prep4rep *Prepares a summary table for display in a 'printed' report.*

## Description

Currently reduces the number of displayed record ids to 5 and adds a referral.

## Usage

```
prep4rep(rule.checks, txt = "... more")
```
## Arguments

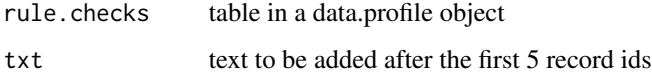

## Value

the modified rule.checks table

#### Author(s)

Reinhard Simon

## See Also

Other datadict: [as.rules](#page-2-1); [as\\_rules](#page-3-1); [datadict.profile](#page-3-2); [datadict\\_profile](#page-5-1); [has.ruleErrors](#page-7-1); [has\\_rule\\_errors](#page-9-1); [is.datadict.profile](#page-11-1); [is\\_datadict\\_profile](#page-17-1); [read.rules](#page-24-1); [read\\_rules](#page-24-2)

<span id="page-24-1"></span><span id="page-24-0"></span>

The rules must be one per line and should evaluate to a vector of TRUE or FALSE.

#### Usage

read.rules(file = "")

## Arguments

file R file with conditions

#### Details

A rule must only refer to one 'column' name. Rule statements may not have assignment operators (= or <-). Rules may be separated by empty or commented lines. A comment after a rule is used to document the specific rule in the summary table.

## Value

The results as a datadict object or NA for 'empty' rules file

#### Author(s)

Reinhard Simon

## See Also

Other datadict: [as.rules](#page-2-1); [as\\_rules](#page-3-1); [datadict.profile](#page-3-2); [datadict\\_profile](#page-5-1); [has.ruleErrors](#page-7-1); [has\\_rule\\_errors](#page-9-1); [is.datadict.profile](#page-11-1); [is\\_datadict\\_profile](#page-17-1); [prep4rep](#page-23-1); [read\\_rules](#page-24-2)

<span id="page-24-2"></span>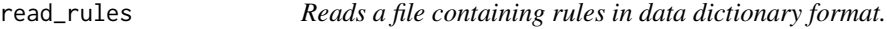

#### Description

The rules must be one per line and should evaluate to a vector of TRUE or FALSE.

## Usage

read\_rules(file = "")

#### <span id="page-25-0"></span>Arguments

file R file with conditions

## Details

A rule must only refer to one 'column' name. Rule statements may not have assignment operators (= or <-). Rules may be separated by empty or commented lines. A comment after a rule is used to document the specific rule in the summary table.

## Value

The results as a datadict object or NA for 'empty' rules file

## Author(s)

Reinhard Simon

## See Also

Other datadict: [as.rules](#page-2-1); [as\\_rules](#page-3-1); [datadict.profile](#page-3-2); [datadict\\_profile](#page-5-1); [has.ruleErrors](#page-7-1); [has\\_rule\\_errors](#page-9-1); [is.datadict.profile](#page-11-1); [is\\_datadict\\_profile](#page-17-1); [prep4rep](#page-23-1); [read.rules](#page-24-1)

<span id="page-25-1"></span>ruleCoverage *Dotchart of rules per variable*

#### Description

Summarizes rule coverage. There should be at least 3x coverage.

#### Usage

```
ruleCoverage(profile, rLowest = 1, rLow = 2, rOk = 3, rMax = 10)
```
#### Arguments

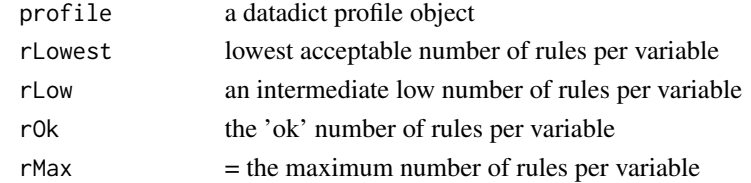

## Author(s)

Reinhard Simon

## See Also

Other visuals: [heatmap.quality](#page-10-2); [heatmap\\_quality](#page-10-1); [rule\\_coverage](#page-26-1); [scoreSum](#page-27-1); [score\\_sum](#page-28-1)

<span id="page-26-1"></span><span id="page-26-0"></span>

Summarizes rule coverage. There should be at least 3x coverage.

## Usage

```
rule_coverage(profile, rLowest = 1, rLow = 2, rOk = 3, rMax = 10)
```
## Arguments

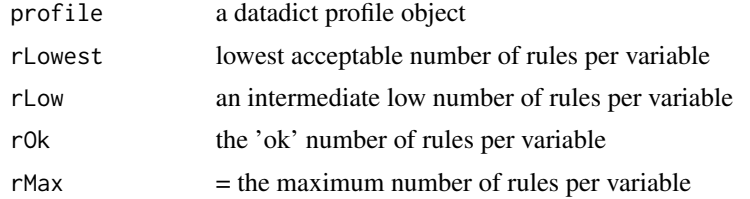

## Author(s)

Reinhard Simon

## See Also

Other visuals: [heatmap.quality](#page-10-2); [heatmap\\_quality](#page-10-1); [ruleCoverage](#page-25-1); [scoreSum](#page-27-1); [score\\_sum](#page-28-1)

<span id="page-26-2"></span>runDatacheck *Presents the packages graphical user interface*

## Description

Runs a web server to show the user interface.

#### Usage

runDatacheck(port = 1971L)

## Arguments

port the port where to listen; 1971 by default.

## Author(s)

Reinhard Simon

## See Also

Other interface: [run\\_datacheck](#page-27-2)

<span id="page-27-2"></span>run\_datacheck *Presents the packages graphical user interface*

#### Description

Runs a web server to show the user interface.

## Usage

run\_datacheck(port = 1971L)

## Arguments

port the port where to listen; 1971 by default.

## Author(s)

Reinhard Simon

#### See Also

Other interface: [runDatacheck](#page-26-2)

<span id="page-27-1"></span>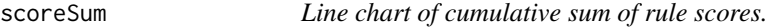

## Description

A record receives one point per rule which evaluates TRUE. The total number of points is the 'quality score' per record.

## Usage

```
scoreSum(profile)
```
#### Arguments

profile a datadict profile object

### Author(s)

Reinhard Simon

## See Also

Other visuals: [heatmap.quality](#page-10-2); [heatmap\\_quality](#page-10-1); [ruleCoverage](#page-25-1); [rule\\_coverage](#page-26-1); [score\\_sum](#page-28-1)

<span id="page-27-0"></span>

<span id="page-28-1"></span><span id="page-28-0"></span>

A record receives one point per rule which evaluates TRUE. The total number of points is the 'quality score' per record.

## Usage

score\_sum(profile)

## Arguments

profile a datadict profile object

## Author(s)

Reinhard Simon

## See Also

Other visuals: [heatmap.quality](#page-10-2); [heatmap\\_quality](#page-10-1); [ruleCoverage](#page-25-1); [rule\\_coverage](#page-26-1); [scoreSum](#page-27-1)

<span id="page-28-2"></span>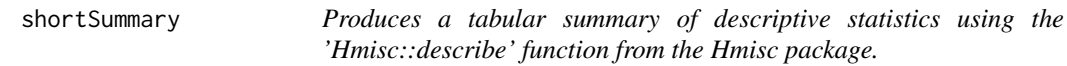

## Description

Returns a dataframe of descriptive statistics

#### Usage

shortSummary(atable)

#### Arguments

atable a data frame

## Author(s)

Reinhard Simon

## See Also

Other helper: [pkg.version](#page-22-2); [pkg\\_version](#page-22-1); [short\\_summary](#page-29-1)

<span id="page-29-1"></span><span id="page-29-0"></span>

Returns a dataframe of descriptive statistics

## Usage

short\_summary(atable)

## Arguments

atable a data frame

## Author(s)

Reinhard Simon

## See Also

Other helper: [pkg.version](#page-22-2); [pkg\\_version](#page-22-1); [shortSummary](#page-28-2)

# <span id="page-30-0"></span>Index

as.rules, [3,](#page-2-0) *[4](#page-3-0)[–6](#page-5-0)*, *[8](#page-7-0)*, *[10](#page-9-0)*, *[13](#page-12-0)*, *[18](#page-17-0)*, *[24–](#page-23-0)[26](#page-25-0)* as\_rules, *[3](#page-2-0)*, [4,](#page-3-0) *[5,](#page-4-0) [6](#page-5-0)*, *[8](#page-7-0)*, *[10](#page-9-0)*, *[13](#page-12-0)*, *[18](#page-17-0)*, *[24–](#page-23-0)[26](#page-25-0)* datacheck-package, [2](#page-1-0) datadict.profile, *[3,](#page-2-0) [4](#page-3-0)*, [4,](#page-3-0) *[6](#page-5-0)*, *[8](#page-7-0)*, *[10](#page-9-0)*, *[13](#page-12-0)*, *[18](#page-17-0)*, *[24](#page-23-0)[–26](#page-25-0)* datadict\_profile, *[3](#page-2-0)[–5](#page-4-0)*, [6,](#page-5-0) *[8](#page-7-0)*, *[10](#page-9-0)*, *[13](#page-12-0)*, *[18](#page-17-0)*, *[24](#page-23-0)[–26](#page-25-0)* has.punct, [7,](#page-6-0) *[9](#page-8-0)*, *[14](#page-13-0)[–17](#page-16-0)*, *[20–](#page-19-0)[22](#page-21-0)* has.ruleErrors, *[3](#page-2-0)[–6](#page-5-0)*, [8,](#page-7-0) *[10](#page-9-0)*, *[13](#page-12-0)*, *[18](#page-17-0)*, *[24–](#page-23-0)[26](#page-25-0)* has\_punct, *[8](#page-7-0)*, [9,](#page-8-0) *[14](#page-13-0)[–17](#page-16-0)*, *[20–](#page-19-0)[22](#page-21-0)* has\_rule\_errors, *[3](#page-2-0)[–6](#page-5-0)*, *[8](#page-7-0)*, [10,](#page-9-0) *[13](#page-12-0)*, *[18](#page-17-0)*, *[24–](#page-23-0)[26](#page-25-0)* heatmap.quality, [11,](#page-10-0) *[12](#page-11-0)*, *[26–](#page-25-0)[29](#page-28-0)* heatmap\_quality, *[11](#page-10-0)*, [11,](#page-10-0) *[26–](#page-25-0)[29](#page-28-0)* is.datadict.profile, *[3–](#page-2-0)[6](#page-5-0)*, *[8](#page-7-0)*, *[10](#page-9-0)*, [12,](#page-11-0) *[18](#page-17-0)*, *[24](#page-23-0)[–26](#page-25-0)* is.oneOf, *[8,](#page-7-0) [9](#page-8-0)*, [13,](#page-12-0) *[15](#page-14-0)[–17](#page-16-0)*, *[20–](#page-19-0)[22](#page-21-0)* is.onlyLowers, *[8,](#page-7-0) [9](#page-8-0)*, *[14](#page-13-0)*, [15,](#page-14-0) *[16,](#page-15-0) [17](#page-16-0)*, *[20–](#page-19-0)[22](#page-21-0)* is.properName, *[8,](#page-7-0) [9](#page-8-0)*, *[14,](#page-13-0) [15](#page-14-0)*, [16,](#page-15-0) *[17](#page-16-0)*, *[20–](#page-19-0)[22](#page-21-0)* is.withinRange, *[8,](#page-7-0) [9](#page-8-0)*, *[14–](#page-13-0)[16](#page-15-0)*, [17,](#page-16-0) *[20–](#page-19-0)[22](#page-21-0)* is\_datadict\_profile, *[3–](#page-2-0)[6](#page-5-0)*, *[8](#page-7-0)*, *[10](#page-9-0)*, *[13](#page-12-0)*, [18,](#page-17-0) *[24](#page-23-0)[–26](#page-25-0)* is\_one\_of, *[8,](#page-7-0) [9](#page-8-0)*, *[14](#page-13-0)[–17](#page-16-0)*, [19,](#page-18-0) *[21,](#page-20-0) [22](#page-21-0)* is\_only\_lowers, *[8,](#page-7-0) [9](#page-8-0)*, *[14–](#page-13-0)[17](#page-16-0)*, *[20](#page-19-0)*, [20,](#page-19-0) *[22](#page-21-0)* is\_proper\_name, *[8,](#page-7-0) [9](#page-8-0)*, *[14–](#page-13-0)[17](#page-16-0)*, *[20,](#page-19-0) [21](#page-20-0)*, [21,](#page-20-0) *[22](#page-21-0)* is\_within\_range, *[8,](#page-7-0) [9](#page-8-0)*, *[14–](#page-13-0)[17](#page-16-0)*, *[20–](#page-19-0)[22](#page-21-0)*, [22](#page-21-0) pkg.version, [23,](#page-22-0) *[24](#page-23-0)*, *[29,](#page-28-0) [30](#page-29-0)* pkg\_version, *[23](#page-22-0)*, [23,](#page-22-0) *[29,](#page-28-0) [30](#page-29-0)* prep4rep, *[3](#page-2-0)[–6](#page-5-0)*, *[8](#page-7-0)*, *[10](#page-9-0)*, *[13](#page-12-0)*, *[18](#page-17-0)*, [24,](#page-23-0) *[25,](#page-24-0) [26](#page-25-0)* read.rules, *[3](#page-2-0)[–6](#page-5-0)*, *[8](#page-7-0)*, *[10](#page-9-0)*, *[13](#page-12-0)*, *[18](#page-17-0)*, *[24](#page-23-0)*, [25,](#page-24-0) *[26](#page-25-0)* read\_rules, *[3](#page-2-0)[–6](#page-5-0)*, *[8](#page-7-0)*, *[10](#page-9-0)*, *[13](#page-12-0)*, *[18](#page-17-0)*, *[24,](#page-23-0) [25](#page-24-0)*, [25](#page-24-0) rule\_coverage, *[11,](#page-10-0) [12](#page-11-0)*, *[26](#page-25-0)*, [27,](#page-26-0) *[28,](#page-27-0) [29](#page-28-0)* ruleCoverage, *[11,](#page-10-0) [12](#page-11-0)*, [26,](#page-25-0) *[27–](#page-26-0)[29](#page-28-0)* run\_datacheck, *[28](#page-27-0)*, [28](#page-27-0) runDatacheck, [27,](#page-26-0) *[28](#page-27-0)* score\_sum, *[11,](#page-10-0) [12](#page-11-0)*, *[26](#page-25-0)[–28](#page-27-0)*, [29](#page-28-0)

scoreSum, *[11,](#page-10-0) [12](#page-11-0)*, *[26,](#page-25-0) [27](#page-26-0)*, [28,](#page-27-0) *[29](#page-28-0)* short\_summary, *[23,](#page-22-0) [24](#page-23-0)*, *[29](#page-28-0)*, [30](#page-29-0) shortSummary, *[23,](#page-22-0) [24](#page-23-0)*, [29,](#page-28-0) *[30](#page-29-0)*